# **CONTEÚDO PROGRAMÁTICO**

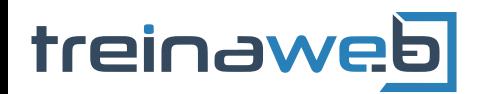

TreinaWeb Tecnologia LTDA CNPJ: 06.156.637/0001-58 Av. Paulista, 1765 - Conj 71 e 72 São Paulo - SP

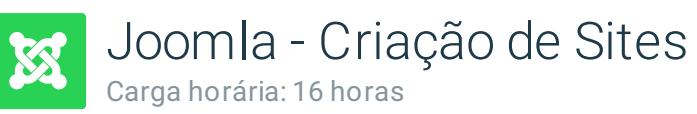

# **CONTEÚDO PROGRAMÁTICO**

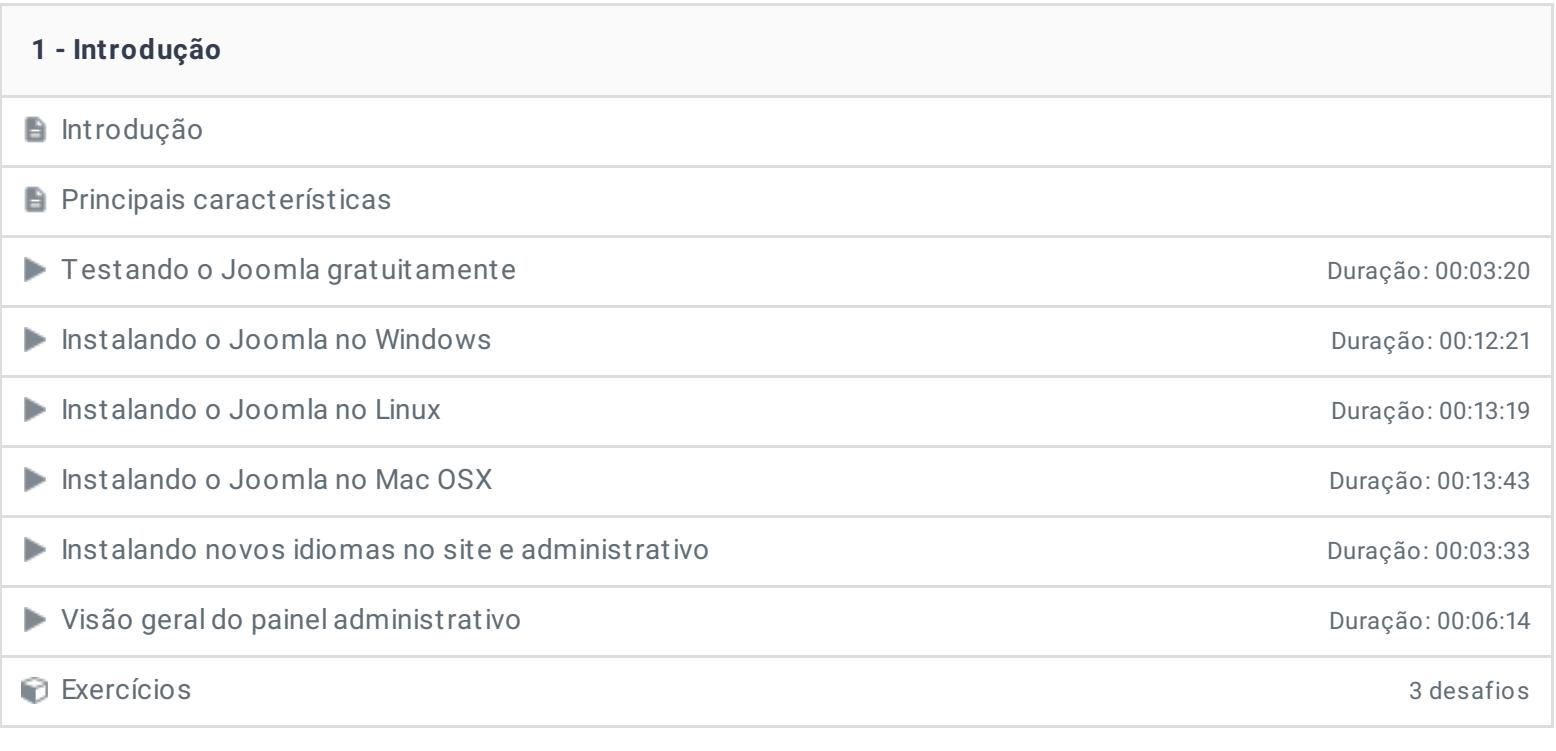

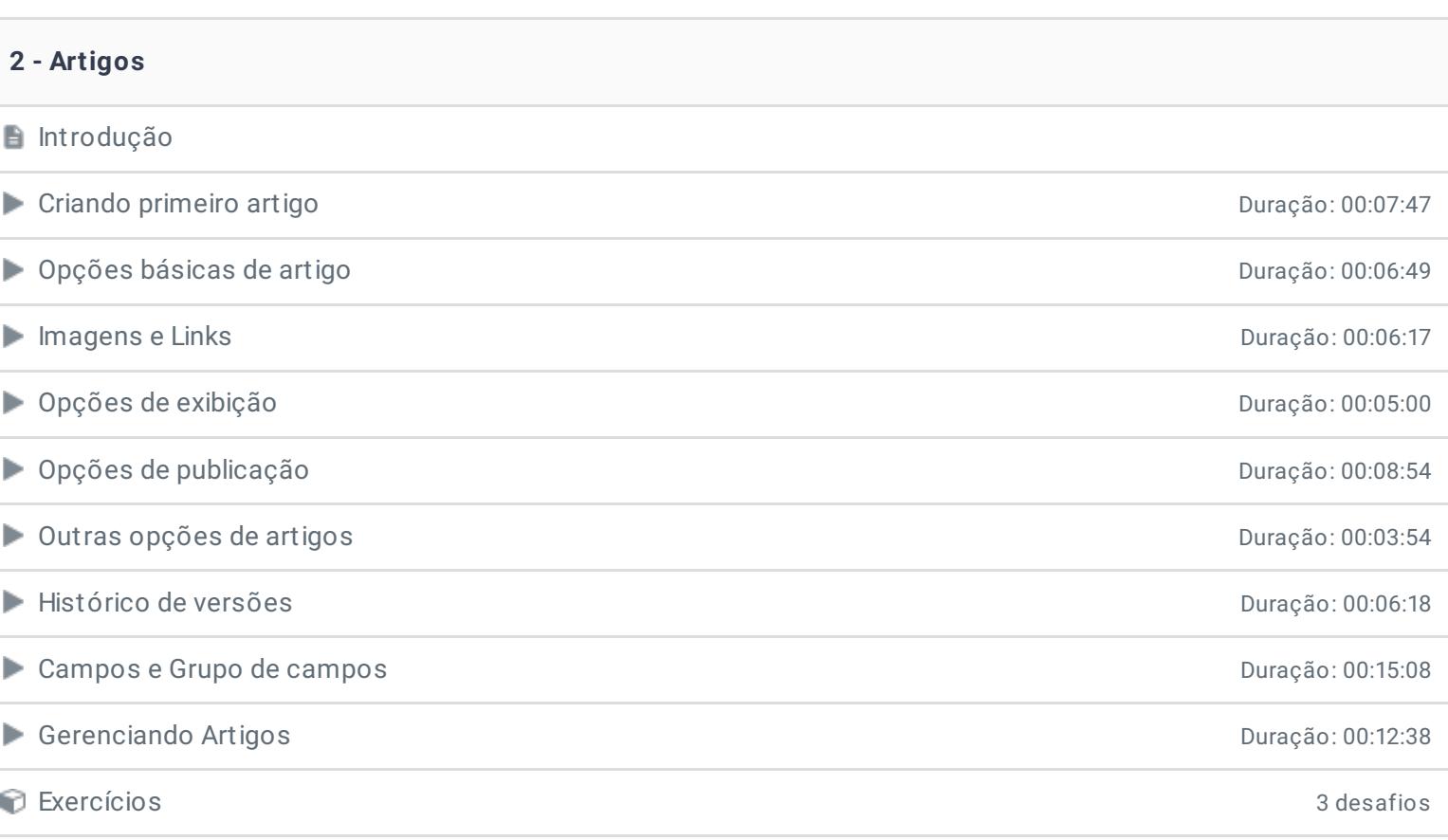

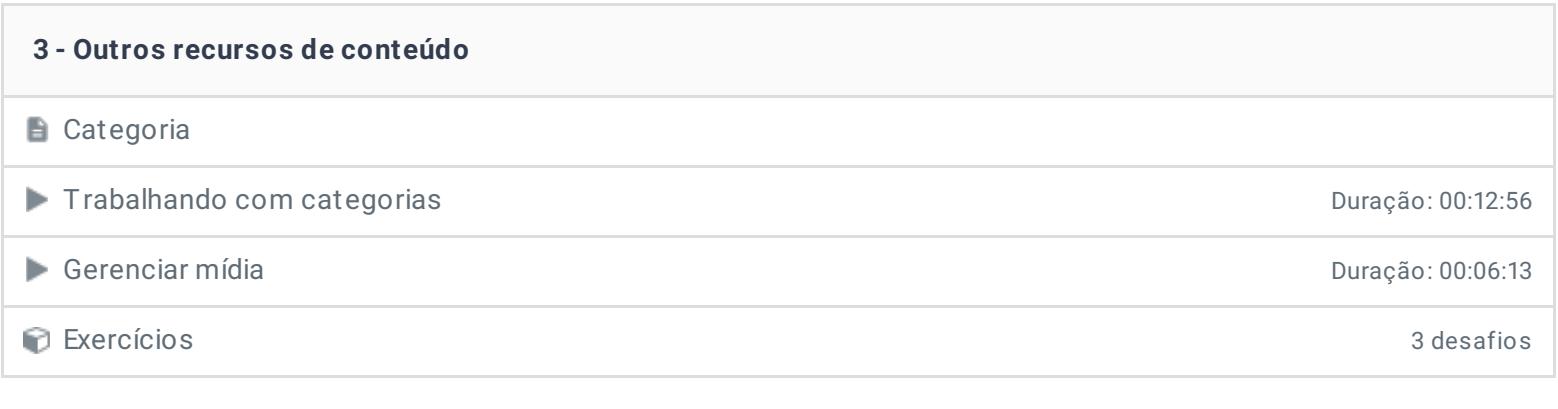

### **4 - Módulos**

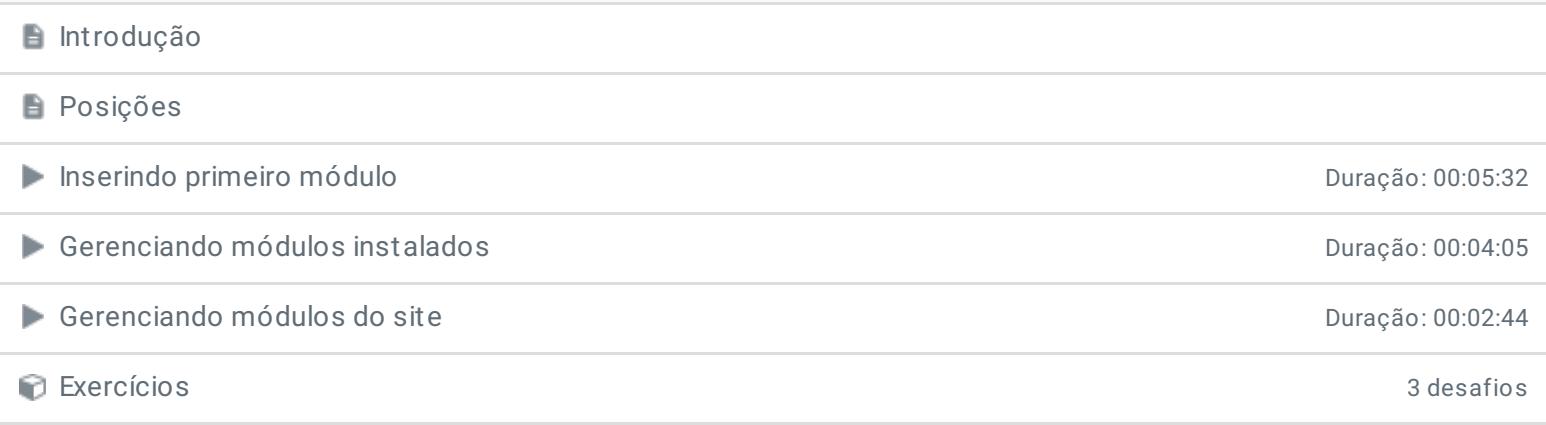

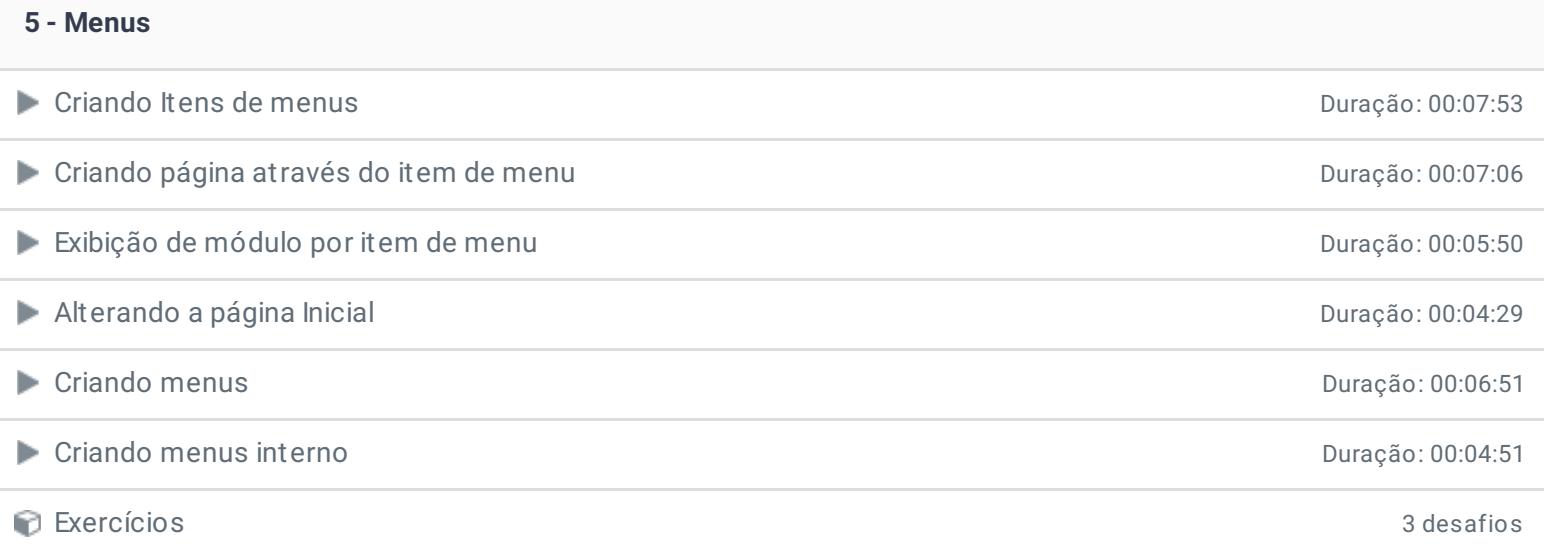

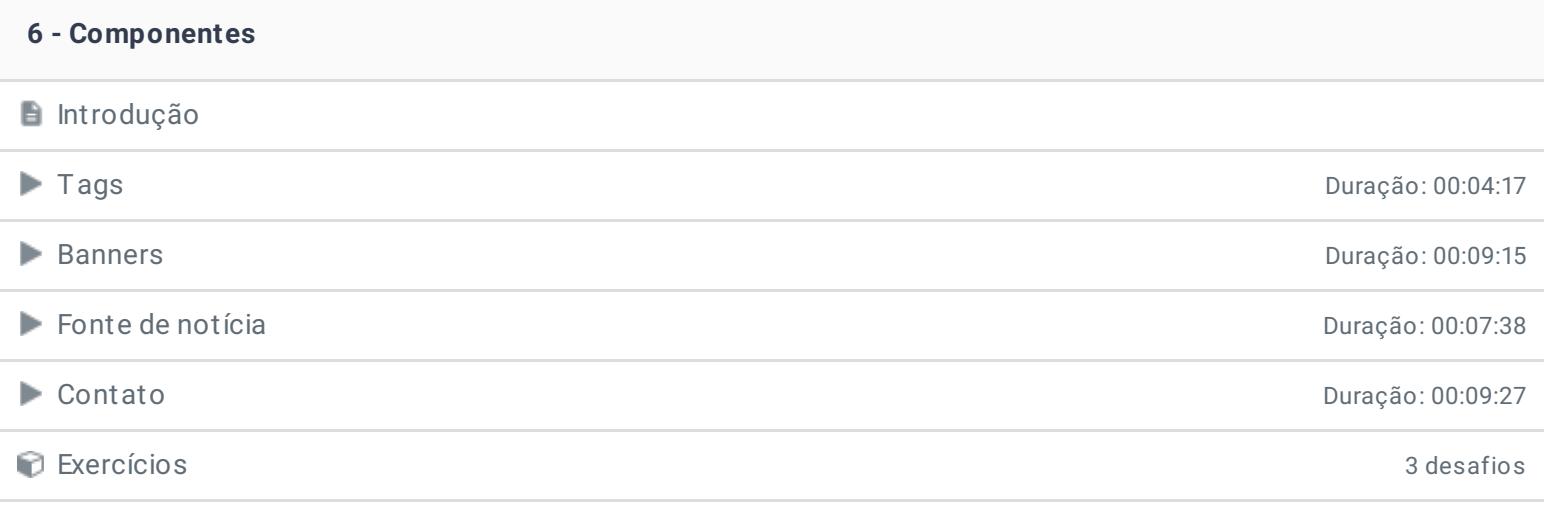

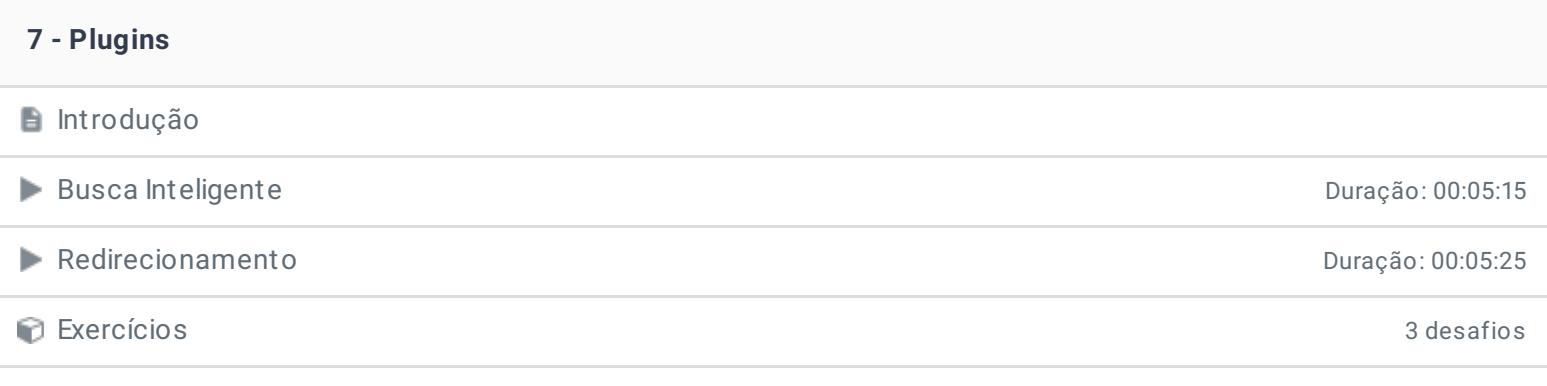

### **8 - Extensões**

## **Introdução**

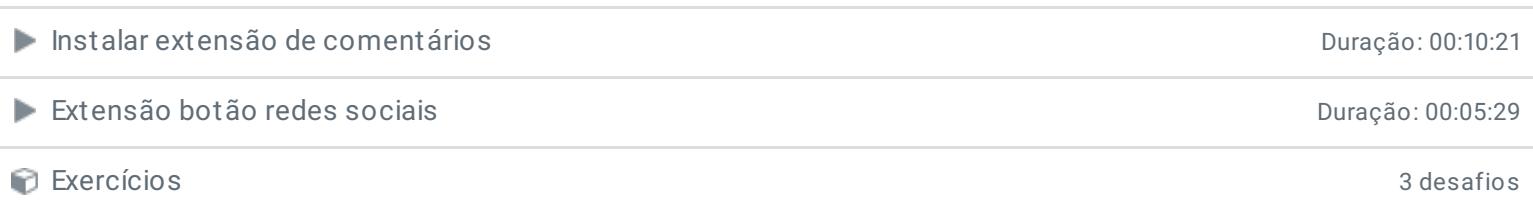

#### **9 - Temas**

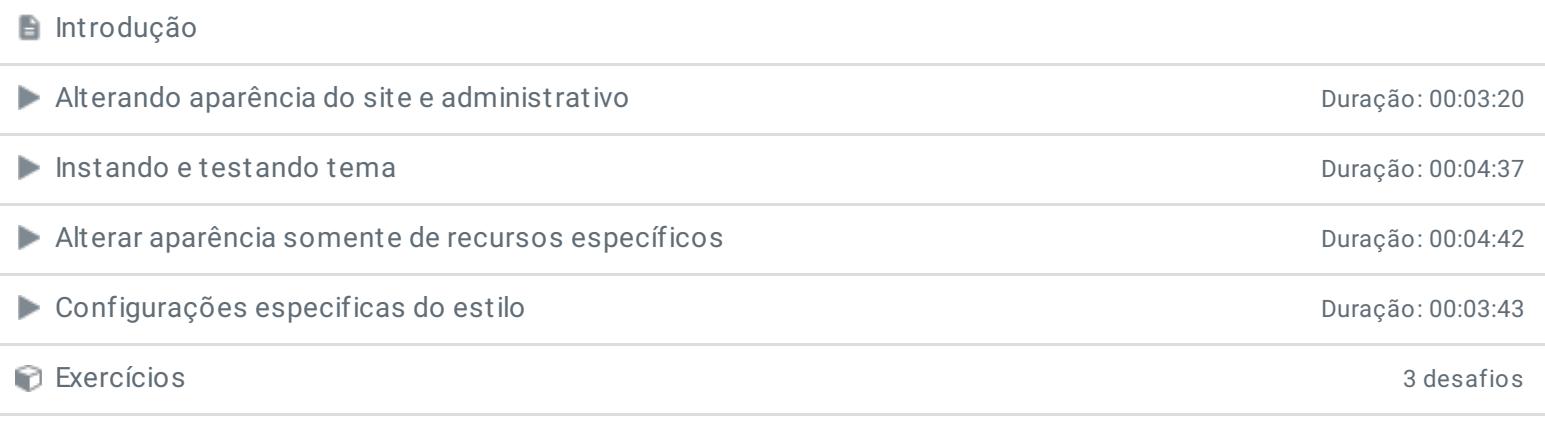

## **10 - Usuários e Grupos**

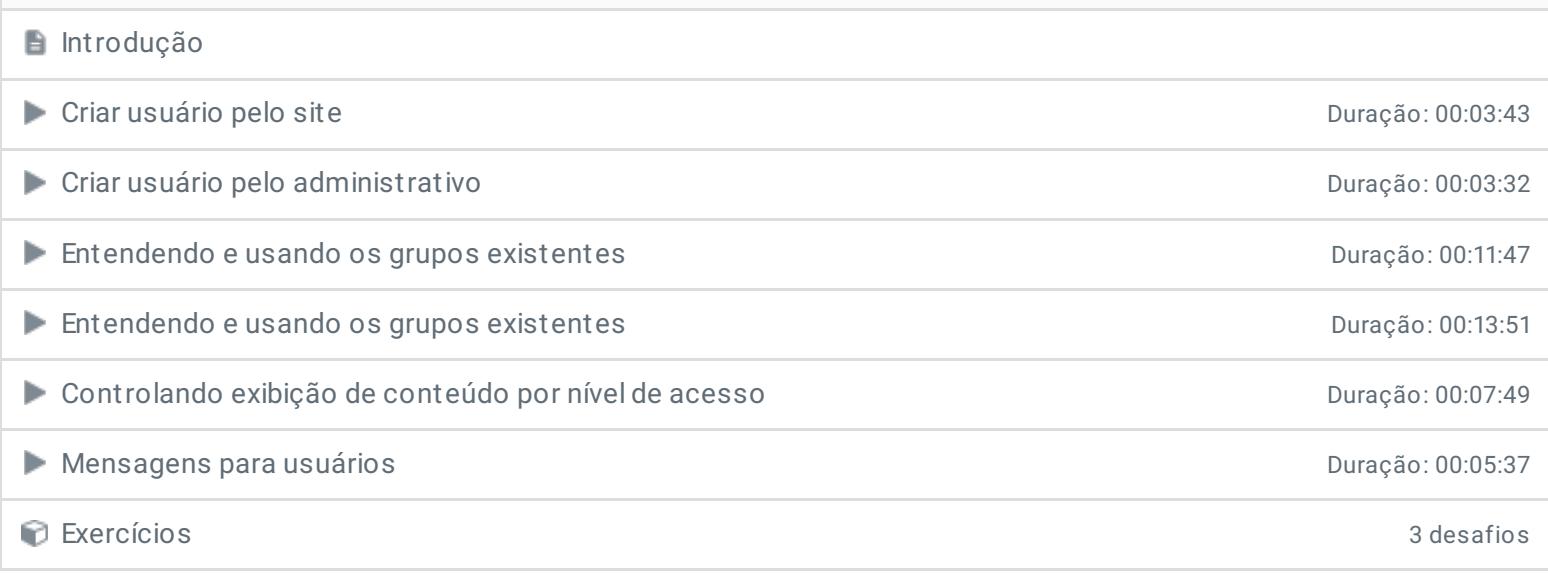

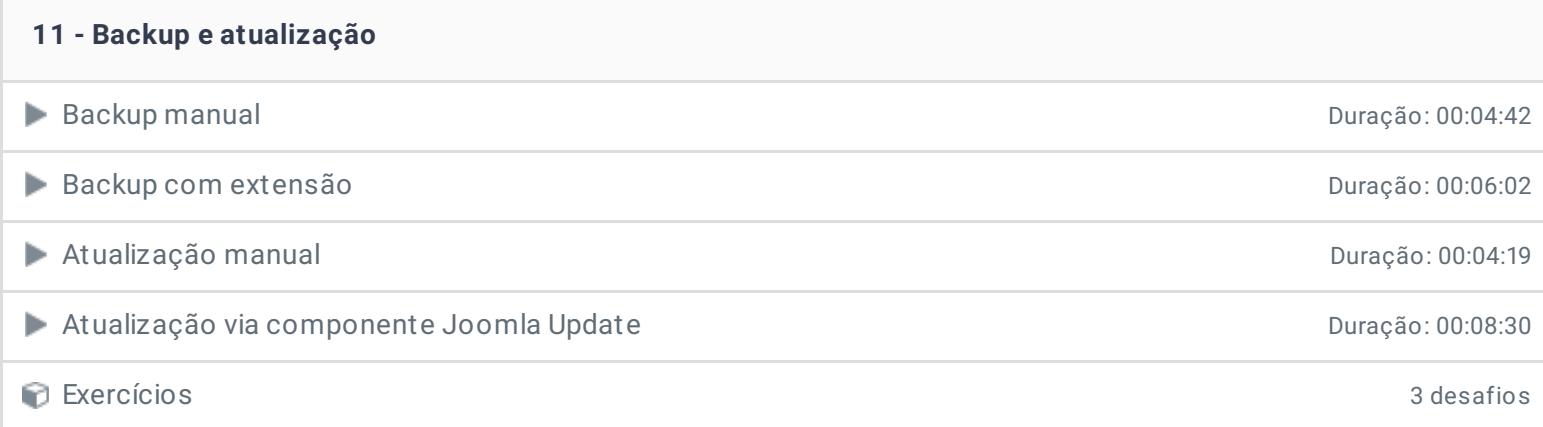

## **12 - Configurações**

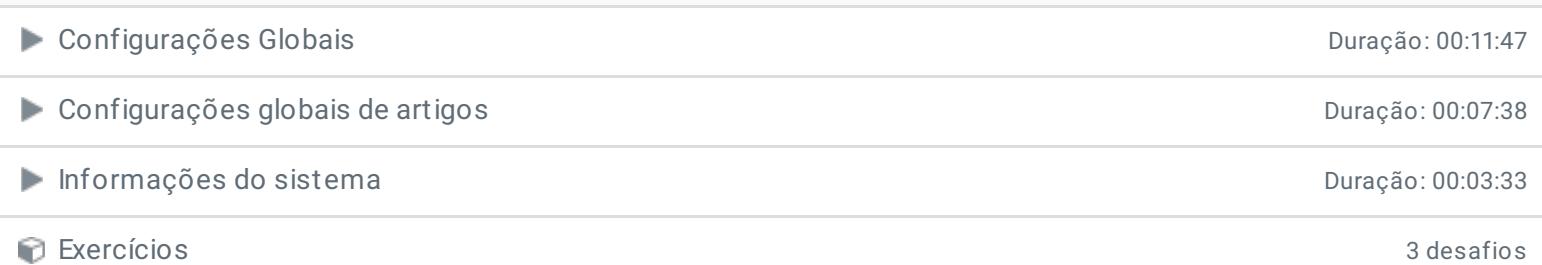

## **13 - Hospedando o Joomla**

**Hospedando o projeto do curso** Duração: 00:15:31

### **14 - Conclusão**

**P** Depoimento

Ficou alguma dúvida em relação ao conteúdo programático? Envie-nos um e-mail **[clicando](https://www.treinaweb.com.br/contato) aqui**.

© 2004 - 2019 TreinaWeb

<https://www.treinaweb.com.br>